# LECTURE5

#### OBJECT-ORIENTED PROGRAMMING SUBCLASSES AND INHERITANCE MCS 275 Spring 2022 Emily Dumas

#### LECTURE 5: SUBCLASSES AND INHERITANCE

Course bulletins:

- Worksheet 2 solutions available.
- Homework 2 due at Noon on Tuesday (25 Jan).

#### THE BIG NEWS

UIC is returning to in person instruction on Monday.

- Come to Lecture Center A002 for lectures
- Wear a well-fitting mask that fully covers your nose and mouth
- Install Acadly on a smartphone or tablet and bring to class

# ZOOM REMAINSAVAILABLE

Come to lecture via zoom if:

- You're sick (even mild non-covid symptoms)
- You don't yet meet requirements to return to campus
- Your UIC daily pass is not green
- A travel disruption or other unpredictable event makes it difficult for you attend in person

But in the long term, joining via zoom needs to be an occasional workaround, not a habit.

# IMPROVED POINT2 AND VECTOR2

I added new features to our plane module between lectures. Let's take a tour of the changes:

- Can multiply Vector2 by integer or float
- abs (Vector2) gives length
- Point2 and Vector2 support equality testing

(There are other features we might want in a real-world application, but this will suffice for now.)

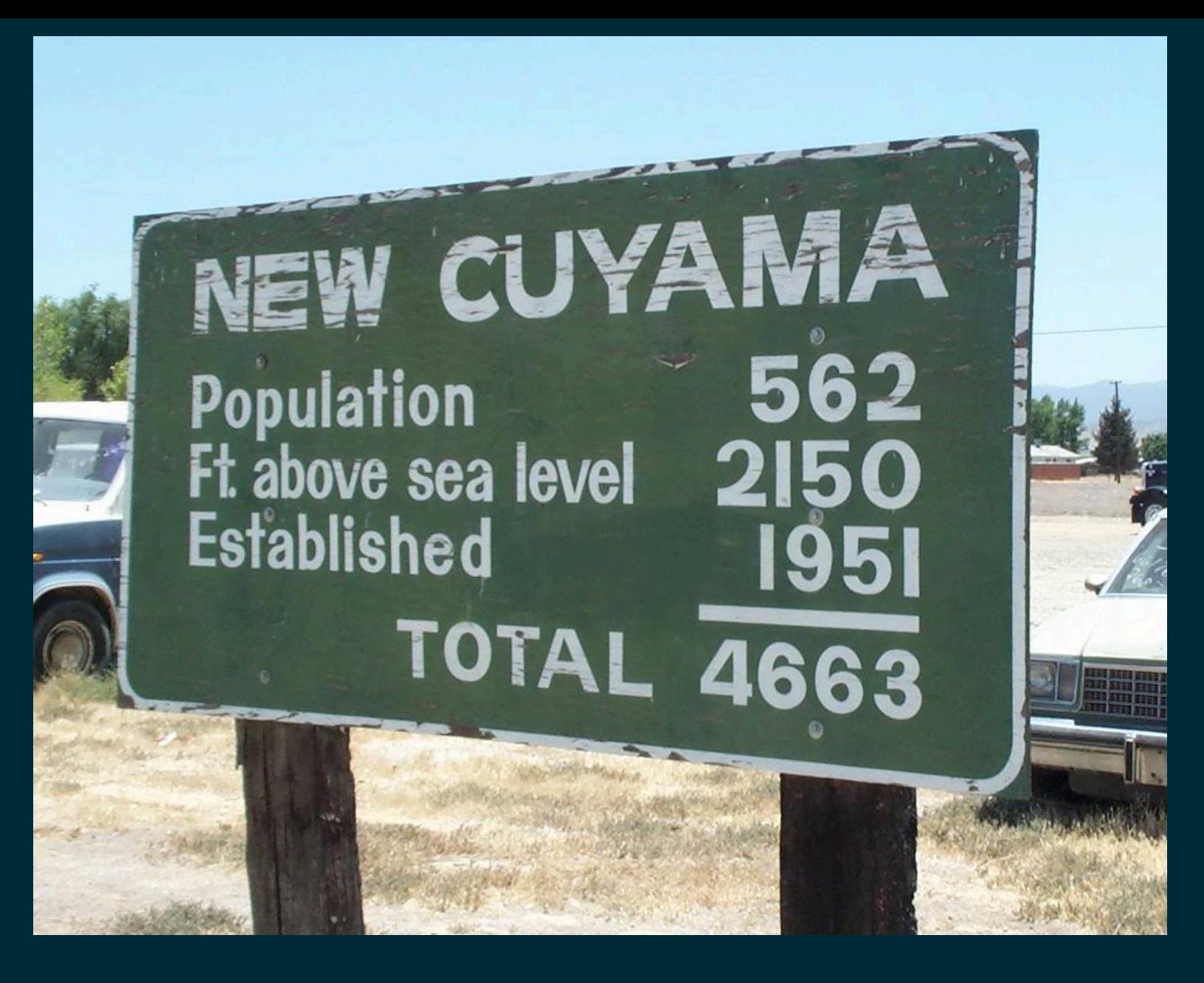

Photo by Mike [Gogulski](https://commons.wikimedia.org/wiki/File:New_cuyama.jpg) (CC-BY-SA)

#### INHERITANCE

- It is possible to build a class that is derived from an existing one, so that the new class **inherits** all the methods and behavior of the existing class, but can add new features, too.
- If new class  $B$  is derived from existing class  $A$  in this way, we say:
- B is a **subclass** of A (or *child* of A or *inherits* from A)
- A is a **superclass** of B (or *parent* of B)

# WHY SUBCLASS?

#### Some common reasons:

- To add custom behavior to an existing class (e.g. a dict that only allows certain kinds of keys)
- To avoid code duplication when multiple classes share some behavior
- To formalize relationships between classes

Subclassing should express an "is-a" relationship. Dog and Cat might be subclasses of Pet.

# PYTHON SUBCLASS SYNTAX

Specify a class name to inherit from in the class definition:

**class ClassName**(SuperClassName): """Docstring of the subclass""" # ... subclass contents go here ...

There is a built-in class  $object$  that every class inherits from, even if you don't specify it explicitly.

#### CLASS HIERARCHIES

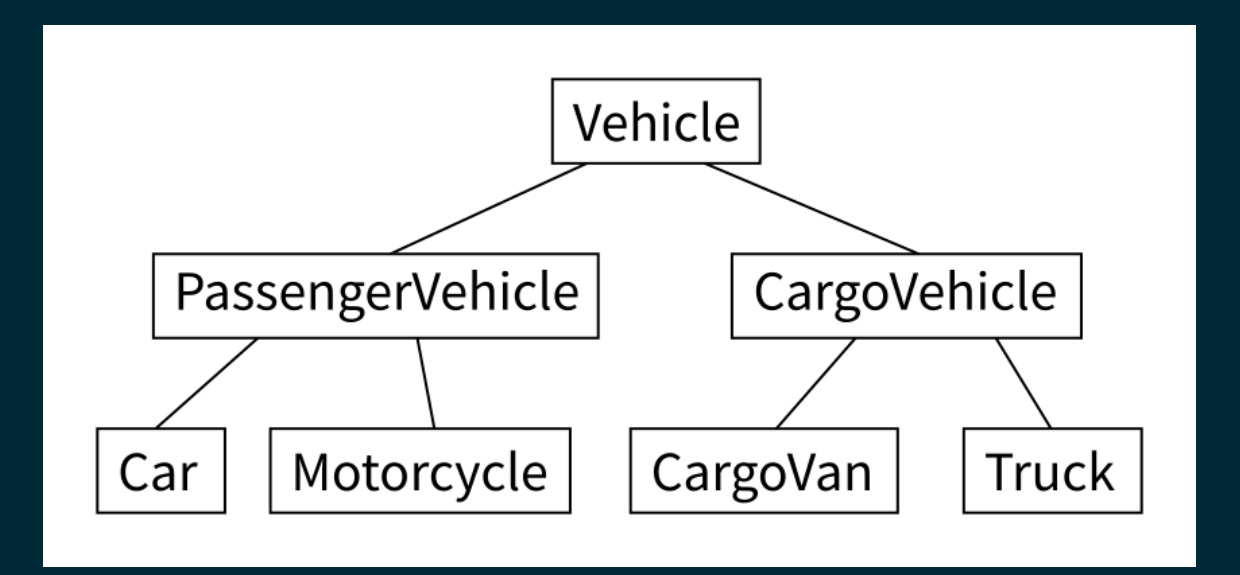

Inheritance patterns are often shown in diagrams. Lines represent inheritance, with the superclass appearing above the subclass (usually).

### LIVE CODING

- Let's build a class hierarchy for a simple robot simulation.
- Every type of robot will be a subclass of Bot.
- Bot has a position (a Point), boolean attribute alive, and method update() to advance one time step.
- Subclasses give the robot behavior (e.g. movement).

#### PLANNED BOT HIERARCHY

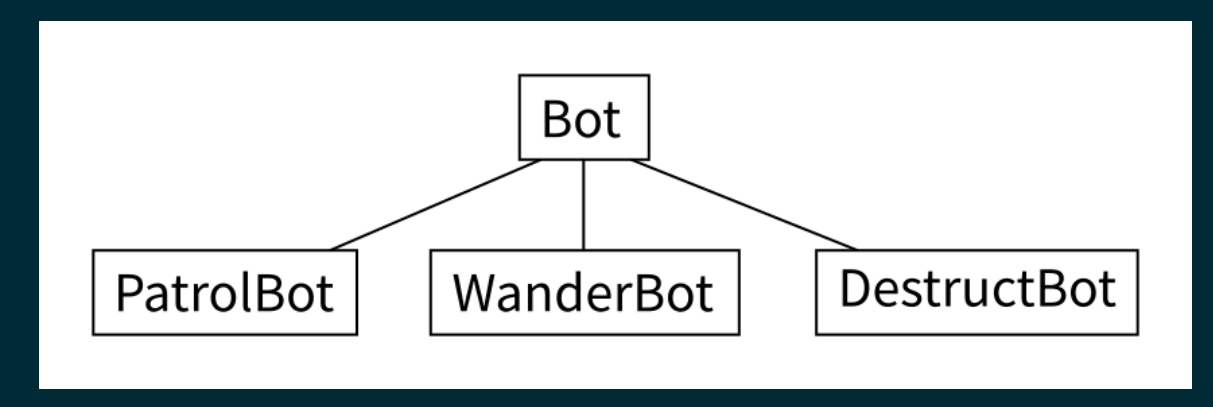

- PatrolBot walks back and forth.
- WanderBot walks about randomly.
- DestructBot sits in one place for a while and then self-destructs.

# ROBOTSIMULATIONTEMPLATE

We haven't built any of the Bot subclasses yet, but I have already created:

- A barebones module bots containing a class Bot. This robot sits in one place. In  $best$  ,  $py$  in the sample code repository.
- A script botsimulation.py to run the simulation and show it with simple text-based graphics.

# SUPER()

In methods of a subclass,  $super()$  returns a version of  $s$ elf that behaves like an instance of the superclass. super() allows the subclass to call methods of the superclass even if the subclass overrides them.

# FROM

The from keyword can be used to import individual symbols from a module into the global scope.

#### So

**import** mymodule  $mymodule, useful function()$   $#$  module name needed

#### is equivalent to

**from** mymodule **import** useful\_function useful function() # no module name needed

#### Please use  $f$  rom very sparingly!

#### REFERENCES

- I discussed inheritance in MCS 260 Fall 2021 [Lecture](https://www.dumas.io/teaching/2021/fall/mcs260/slides/lecture27.html) 27
- See *Lutz*, Chapter 31 for more discussion of inheritance.  $\bullet$
- *Lutz*, Chapters 26-32 discuss object-oriented programming.  $\bullet$

#### **REVISION HISTORY**

• 2022-01-21 Initial publication